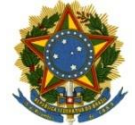

#### Serviço Público Federal Instituto Federal de Educação, Ciência e Tecnologia Sul-rio-grandense Pró-Reitoria de Ensino

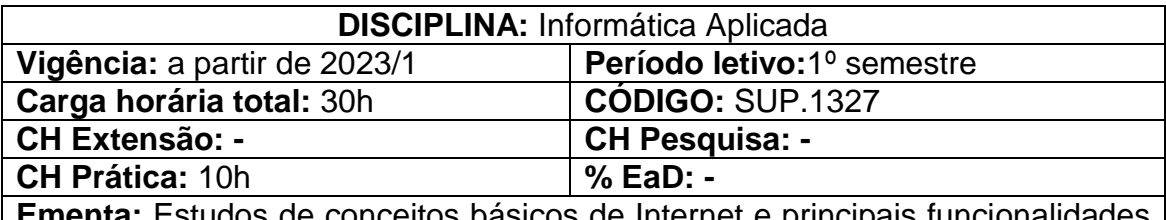

**Ementa:** Estudos de conceitos básicos de Internet e principais funcionalidades de seus aplicativos. Compreensão dos conceitos fundamentais e evolução histórica da informática, bem como dos conceitos e ferramentas de sistemas operacionais. Conhecimento das principais funcionalidades de softwares aplicativos mais utilizados no mercado que permitem a criação de materiais relacionados com o meio ambiente.

#### **Conteúdos: UNIDADE I – INTERNET**

1.1.Introdução à internet e seus serviços.

1.2. Conceitos e uso do Ambiente Virtual (AVA/Moodle).

# **UNIDADE II – INTRODUÇÃO À INFORMÁTICA - CONCEITOS BÁSICOS**

- 2.1 História e evolução da informática.
- 2.1.Hardware.
- 2.2.Software.

## **UNIDADE III – SISTEMAS OPERACIONAIS**

- 3.1. Principais características.
- 3.2. Gerenciamento de arquivos e pastas.

## **UNIDADE IV – EDITOR DE TEXTO**

- 4.1. Gerenciamento de documentos.
- 4.2. Uso dos recursos para formatação dedocumentos dentro das normas da **ARTN**

## **UNIDADE V – APLICATIVO DE APRESENTAÇÃO**

- 5.1. Criação de apresentações.
- 5.2. Configuração de apresentações.

# **UNIDADE VI – PANILHA ELETRÔNICA**

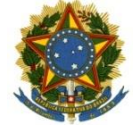

#### Serviço Público Federal Instituto Federal de Educação, Ciência e Tecnologia Sul-rio-grandense Pró-Reitoria de Ensino

- 6.1. Gerenciamento de pastas e planilhas.
- 6.2. Formatação de células.
- 6.3. Inserção de fórmulas e funções.
- 6.4. Gráficos.

#### **Bibliografia Básica:**

- COX, J.; PREPPERNAU, J. **Microsoft Office Word 2007 Passo a Passo**. Bookman, 2007.
- COX, J.; PREPPERNAU, J. **Microsoft Office PowerPoint 2007 Passo a Passo**. Bookman, 2008.
- FRYE, C. **Microsoft Office Excel 2007 Passo a Passo**. Bookman, 2007.

NORTON, Peter. **Introdução à Informática**. São Paulo: Makron Books, 1997.

#### **Bibliografia Complementar:**

- BATTISTI, J. **Windows XP Home & Professional para Usuários e Administradores**. Axcel, 2002.
- CAPRON, H. L. **Introdução à Informática**. Pearson Prentice Hall, 2004.
- COSTA, E.A. **Broffice.org Teoria à Prática – Com CD-ROM**. Rio de Janeiro: Brasport, 2007. 208p.
- HILL, B. e Bacon, J..**O livro oficial do Ubuntu.**Porto Alegre: Bookman, 2008.
- SILVA, M.G**. Informática – Terminologia Básica – Windows Xp, Word Xp, Excel Xp, Access Xp, Power Point Xp.** São Paulo: Ed. Érica, 2006. 384p.